# **[COVID-19 – Activité partielle /](https://www.impact-emploi-association.fr/2020/03/17/chomage-partiel/) [Chômage partiel](https://www.impact-emploi-association.fr/2020/03/17/chomage-partiel/)**

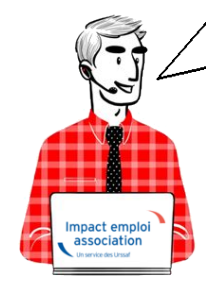

## **Fiche Pratique – Bulletin de salaire : Activité partielle / Chômage partiel COVID-19**

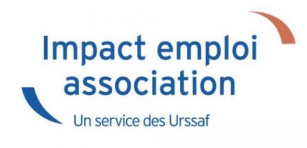

## ► **Sommaire**

- [Prérequis](#page--1-0)
- [Assujettissement de l'indemnité et du complément d'activité partielle à](#page--1-0) [la prévoyance](#page--1-0)
- [Maintien des absences prévues au contrat](#page--1-0)
- [Cotisations CSG/CRDS](#page--1-0)
- [Application dans le logiciel](#page--1-0)
- [Calcul du complément à l'indemnité d'activité dû pour les salariés](#page--1-0) [rémunérés autours du smic](#page--1-0)
- [Limite de 3.15 smic pour l'exonération de cotisations sociales des](#page--1-0) [indemnités d'activité partielle](#page--1-0)
- [Cas d'application dans le logiciel](#page--1-0)

### ► **Contexte**

**Dans le cadre de la crise sanitaire du Covid-19, un dispositif spécifique a été mis en place pour encadrer le recours à l'Activité partielle.**

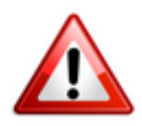

**Soyez vigilants : Afin d'adapter les mesures en fonction de la crise sanitaire, le cadre législatif du dispositif d'Activité partielle est en constante évolution. Nous vous invitons donc à consulter régulièrement les informations officielles mises à disposition par le gouvernement à partir des liens ci-dessous :**

- **[Service public : Activité partielle Ce qui change en 2021](https://www.service-public.fr/particuliers/actualites/A14562)**
- **[Gouvernement : Info-coronavirus](https://www.gouvernement.fr/info-coronavirus/retour-au-travail)**
- **[Ministère du Travail, de l'Emploi et de l'Insertion : Information](https://travail-emploi.gouv.fr/le-ministere-en-action/coronavirus-covid-19/proteger-les-travailleurs-les-emplois-les-savoir-faire-et-les-competences/proteger-les-emplois/chomage-partiel-activite-partielle/) [chômage partiel / Activité partielle](https://travail-emploi.gouv.fr/le-ministere-en-action/coronavirus-covid-19/proteger-les-travailleurs-les-emplois-les-savoir-faire-et-les-competences/proteger-les-emplois/chomage-partiel-activite-partielle/)**
- **[Foire aux question du Ministère du Travail, de l'Emploi et de](https://travail-emploi.gouv.fr/le-ministere-en-action/coronavirus-covid-19/questions-reponses-par-theme/) [l'Insertion](https://travail-emploi.gouv.fr/le-ministere-en-action/coronavirus-covid-19/questions-reponses-par-theme/)**

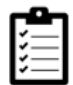

Retrouvez si besoin *[la fiche pratique Arrêt de travail](https://www.impact-emploi-association.fr/2020/03/17/chomage-partiel/)* ainsi que le module *[« Régularisation de bulletin – Activité partielle »](https://www.impact-emploi-association.fr/2020/06/17/module-regularisation-activite-partielle/)* sous Impact emploi.

## ► **Prérequis : Demande d'autorisation d'activité partielle**

**Assurez-vous que vos associations** ont bien **déposé une demande de chômage partiel** sur le portail *[activitepartielle.emploi.gouv.fr](https://activitepartielle.emploi.gouv.fr/aparts/)* .

**ATTENTION ! CHANGEMENTS A COMPTER DE JANVIER 2021**

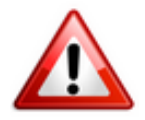

**En fonction de la situation de l'association, une nouvelle demande d'autorisation pour la mise en activité partielle des salariés doit être déposée.**

Un **nouveau décret**, publié en date du **24 décembre 2020**, vient **modifier certaines dispositions de l'activité partielle**, notamment la **durée maximale d'autorisation d'activité partielle**.

**A compter du 1er janvier 2021, l'autorisation d'activité partielle sera accordée pour une période de trois mois, renouvelable dans la limite de six** **mois.** Les compteurs commencent à courir à partir de cette date, et ce quelle que soit la date d'autorisation.

Si besoin, vous pouvez retrouver des exemples en suivant le lien suivant [:https://travail-emploi.gouv.fr/le-ministere-en-action/coronavirus-co](https://travail-emploi.gouv.fr/le-ministere-en-action/coronavirus-covid-19/questions-reponses-par-theme/faq-chomage-partiel-activite-partielle#duree-max) [vid-19/questions-reponses-par-theme/faq-chomage-partiel-activite](https://travail-emploi.gouv.fr/le-ministere-en-action/coronavirus-covid-19/questions-reponses-par-theme/faq-chomage-partiel-activite-partielle#duree-max)[partielle#duree-max](https://travail-emploi.gouv.fr/le-ministere-en-action/coronavirus-covid-19/questions-reponses-par-theme/faq-chomage-partiel-activite-partielle#duree-max)

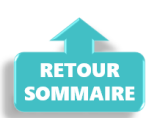

## ► **Assujettissement de l'indemnité et du complément d'activité partielle à la prévoyance**

**A compter de la mise à jour V.3.00.85**, **Impact emploi vous permet d'assujettir l'indemnité et le complément d'activité partielle aux cotisations prévoyance.**

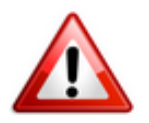

### **MANIPULATION A FAIRE IMPÉRATIVEMENT DANS LE LOGICIEL :**

- **Pour chaque association** ayant recours au chômage partiel et ayant de la prévoyance *(attention, cela ne concerne pas le régime frais de santé, c'est à dire la mutuelle)* **, rendez-vous sur la «** *Fiche administrative de l'employeur* **» / Onglet «** *Prévoyance/Retraite***« ,**
- **Cliquez sur le point d'exclamation**,
- O**uvrez l'onglet** *« Versement DSN***«**
- **Cochez la case** *« Chômage partiel » (pensez à valider l'onglet, enregistrer votre contrat et enregistrer vos modifications au niveau de l'employeur)* **:**

**Attention : Ne créez pas de nouveau contrat et ne modifiez pas vos contrats de prévoyance** !

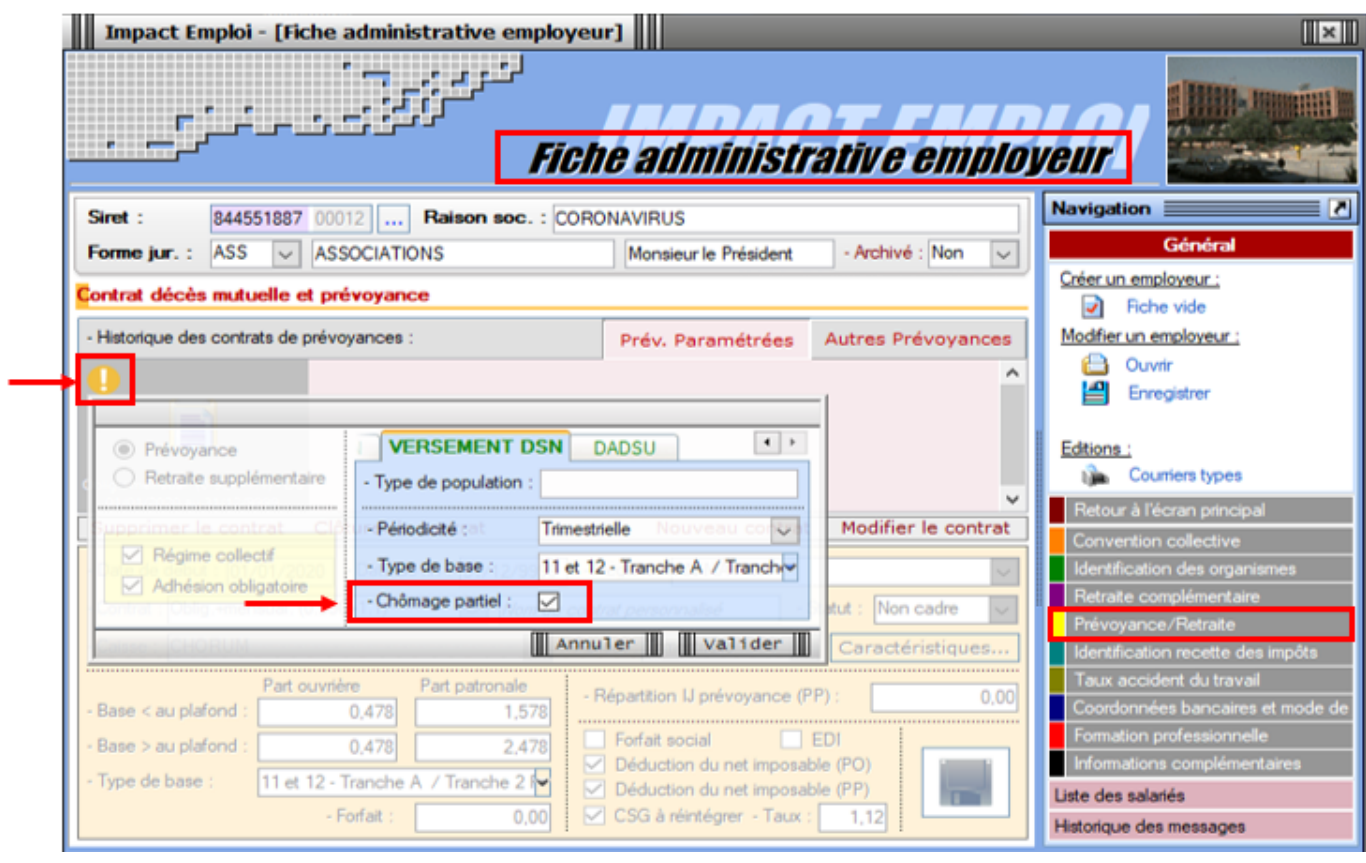

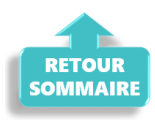

### ► **Maintien des absences prévues au contrat**

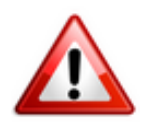

**Rappel important : Il est indispensable de conserver toutes les absences prévues au contrat sur la période de chômage partiel (congés payés, congé maternité…) afin de ne pas pénaliser le salarié.**

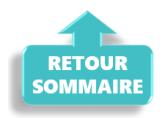

## ► **Cotisations CSG/CRDS**

**A compter de la mise à jour V.3.00.84, le logiciel calcule automatiquement la CSG/CRDS due sur les indemnités d'activité partielle et le complément.**

**La CSG, la CRDS et la cotisation maladie** dues par les salariés non-résidents fiscaux en France **sont écrêtées**, si ce prélèvement a pour effet de réduire le montant net de l'allocation, éventuellement cumulé avec une rémunération d'activité, sous le smic brut.

Le montant de l'écrêtement est déclaré sur le **CTP de déduction** « *616 : RR ECRETÊMENT CHÔMAGE*« .

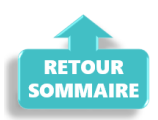

### ► **Application dans le logiciel**

### *Procédure à suivre :*

- **1/ Calculer votre bulletin habituel pour un mois complet, avec absence avec chômage afin de récupérer le net à payer habituel avant imposition** ;
- **2/ Calculer la rémunération nette versée pour les heures travaillées : Saisir** les **éléments de la rémunération pour les heures travaillées du mois** et l'**absence pour chômage partiel**, puis **calculer le bulletin**.
- **3/ Calculer l'indemnité d'activité partielle brute** : *Nombre d'heures de chômage partiel x 70% x (rémunération brute habituelle/durée mensuelle contractuelle du salarié)*
- **4/ Calculer l'indemnité d'activité partielle nette** : **Saisir dans l'onglet «Chômage»** la **rémunération nette versée pour les heures travaillées du mois** *(calculée au point 2)* ainsi que **le montant de l'indemnité et du complément si besoin**.

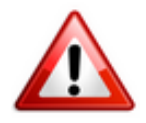

*Attention ! A compter du 1er mai 2020 la part de l'indemnité complémentaire versée au-delà de 3.15 smic horaire est assujettie aux contributions et cotisations sociales.*

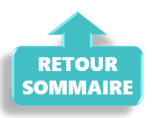

## ► **Calcul du complément à l'indemnité d'activité partielle dû pour les salariés rémunérés autour du SMIC**

*Règle :*

La **loi prévoit le versement d'un complément qui garantit au salarié une rémunération mensuelle minimale** (RMM), calculée par **référence au smic** et en **fonction de la durée légale du travail**.

*Calcul du complément à verser :*

**Complément = Net habituel – Rémunération nette versée pour les heures travaillées – Indemnité d'activité partielle brute**

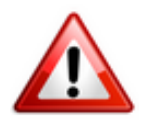

**Important : La somme de l'indemnité et du complément de l'indemnité rapporté au nombre d'heures chômées ne doit pas être inférieur à 8.11 euros.** 

*Particularité des contrats CEE, contrats pro et apprentis : Ne pas tenir compte de la limite des 8.11.*

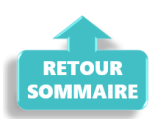

## ► **[Limite de 3.15 smic pour l'exonération de](https://www.impact-emploi-association.fr/wp-admin/post.php?post=5372&action=edit#regime) [cotisations sociales des indemnités d'activité](https://www.impact-emploi-association.fr/wp-admin/post.php?post=5372&action=edit#regime) [partielle](https://www.impact-emploi-association.fr/wp-admin/post.php?post=5372&action=edit#regime)**

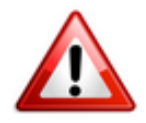

**Pour les périodes d'activités à compter du 1er mai 2020:** Lorsque **la somme de l'indemnité légale d'activité partielle et/ou du complément versé par l'employeur est supérieure à 3,15 SMIC horaire** *(soit 70 % de 4,5 SMIC = 32.29 € par heure indemnisable)*, **la part de l'indemnité**

**complémentaire versée au-delà de ce montant est assujettie aux contributions et cotisations sociales.**

Dans Impact emploi, **le montant soumis à cotisations est à saisir sur la ligne** « *Indemnité/complément soumis à charges »* du bulletin de salaire.

P*our vous guider, un cas pratique de cet assujettissement (cas n°6) est détaillé ci-dessous .*

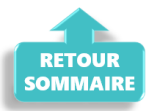

## ► **Cas d'application dans le logiciel**

*Sommaire :*

- [Cas n°1 : CSG/CRDS exonérée](#page--1-0)
- [Cas n°2 : CSG/CRDS due](#page--1-0)
- [Cas n°3 : Écrêtement](#page--1-0)
- [Cas n°4 : Maintien de salaire 100%](#page--1-0)
- [Cas n°5 : Intermittents du spectacle](#page--1-0)
- [Cas n°6 : Limite de 3.15 smic pour l'exonération de cotisations sociales](#page--1-0) [des indemnités d'activité partielle](#page--1-0)
- [Cas n°7 : Activité partielle et réduction du temps de travail](#page--1-0)

### ► **Cas n°1 – CSG/CRDS exonérée**

**1- Calcul du net à payer habituel avant imposition : 1213.87** *(salaire brut 1539.45)*

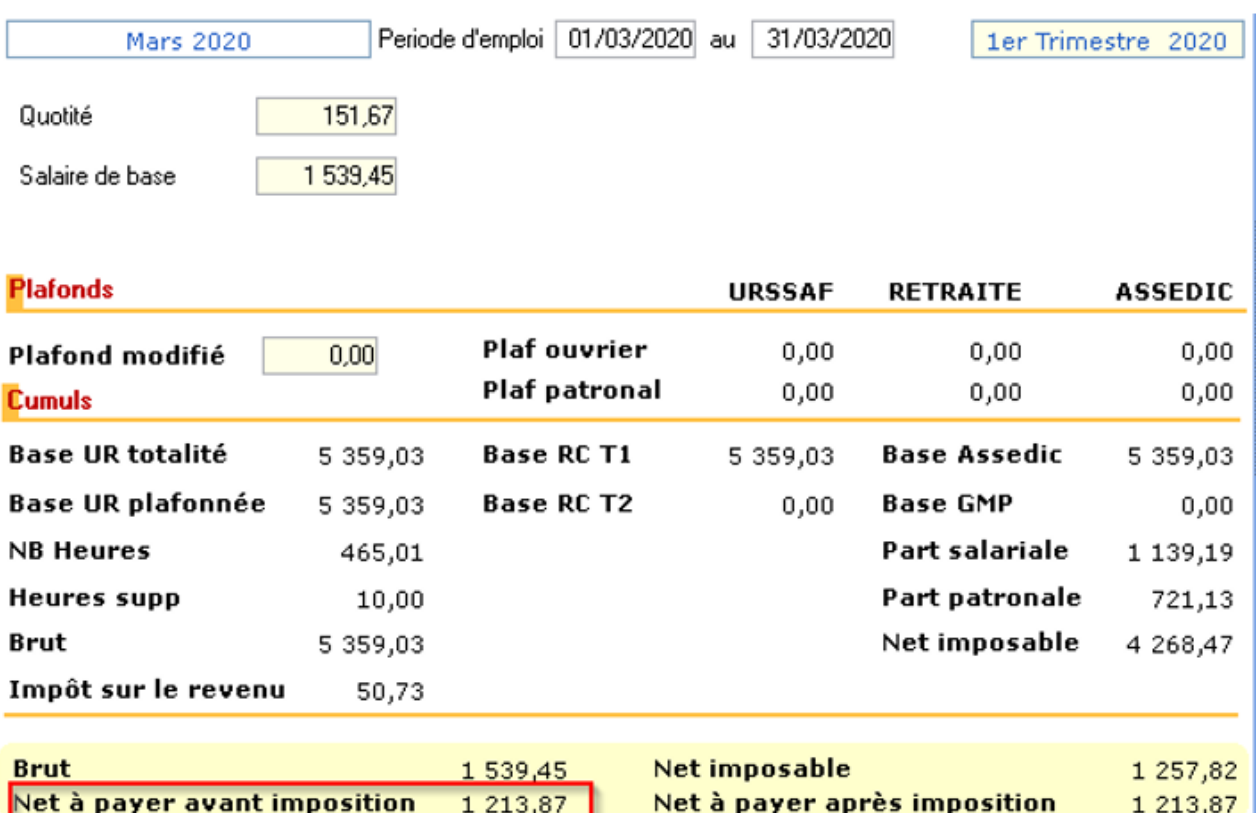

**2- Calcul de la rémunération nette versée pour les heures travaillées sur la période : 551.77** *(voir point n°2 de la procédure)*

–> **Saisir l'absence** pour motif *« Chômage partiel » (date de reprise = 1er jour du mois suivant)* :

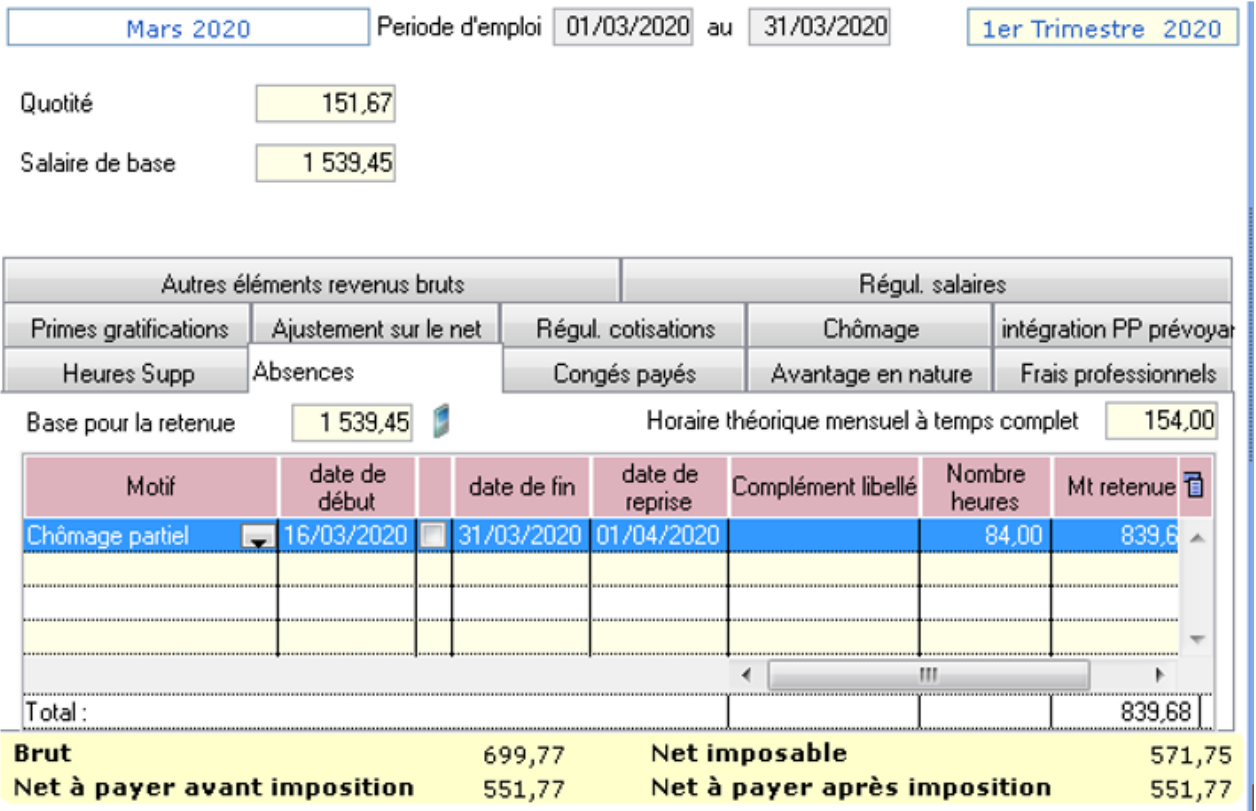

**3- Déterminer le montant de l'indemnité d'activité partielle brute** *(point n°3 de la procédure)* :

**84 x (1539.45/151.67) x 70% = 596.40**

#### **4- Cotisation CSG/CRDS** :

#### *Règle :*

Comme **596.40 < 1539.45 – 551.77 = Alors la CSG/CRDS est exonérée en totalité**

–> **Saisir le salaire net des heures travaillées** dans l'onglet *« Chômage »* :

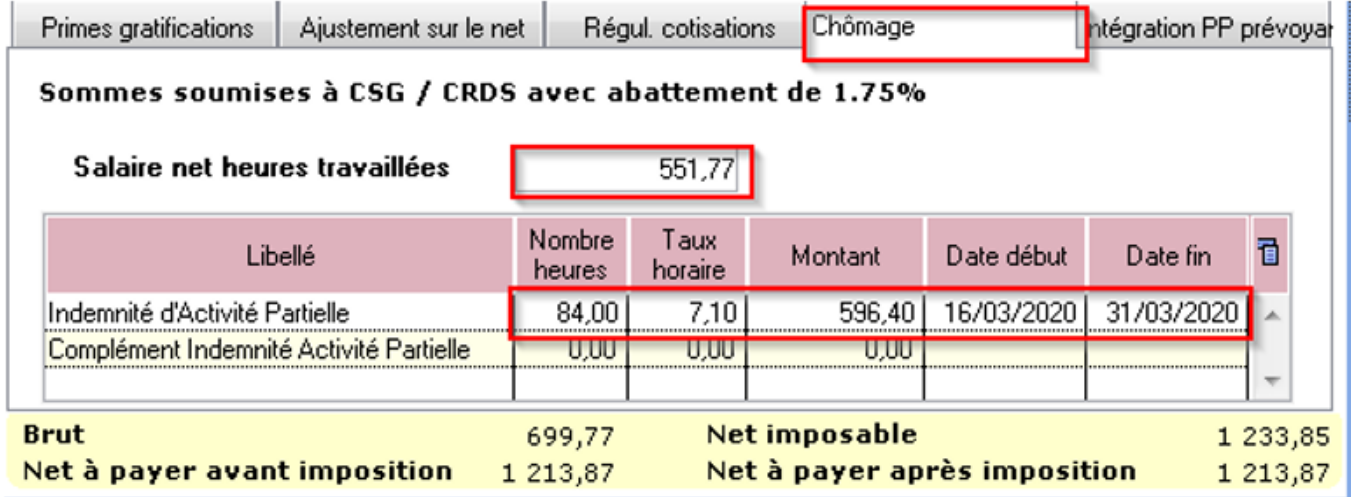

**5- Compléter le montant de l'indemnité avec le « Complément Indemnité Activité Partielle »** *(Rémunération Minimum Garantie)* **non soumis à CSG/CRDS car le salarié est rémunéré au SMIC** :

*Règle :*

Net habituel – rémunération nette du mois – indemnité d'activité partielle = Complément

**1213.87 – 551.77 – 596.40 = 65.70**

**Le net habituel est garanti** : **1213.87**

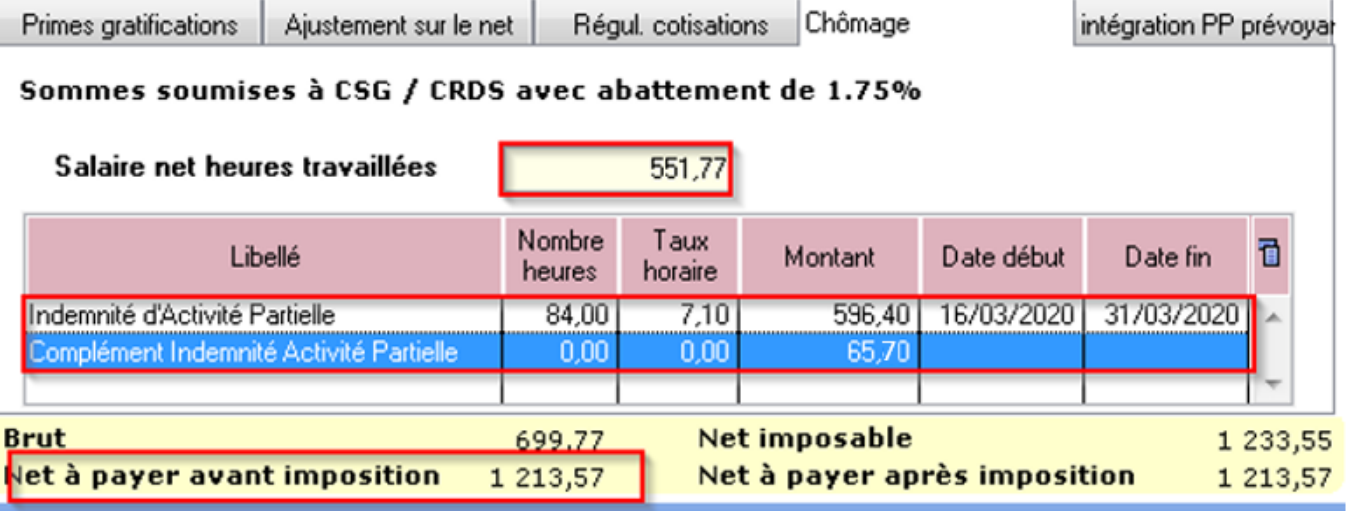

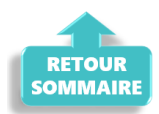

## ► **Cas n°2 – CSG/CRDS due**

### **1- Calcul du net à payer habituel avant imposition : 2050.11** *(salaire brut 2600)*

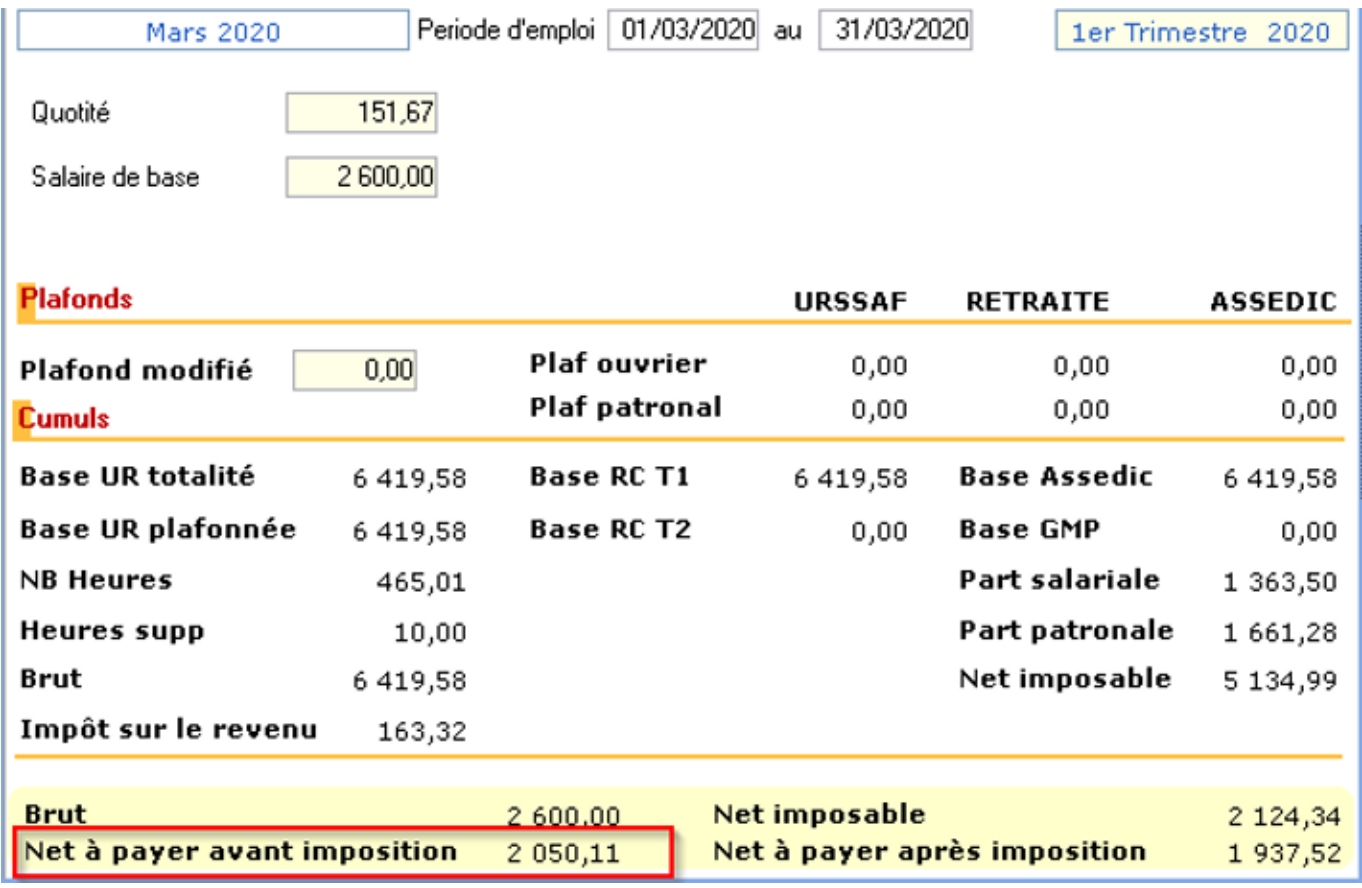

**2- Calcul de la rémunération nette versée pour les heures travaillées sur la période : 931.90** *(voir point n°2 de la procédure)*

–> **Saisir l'absence** pour motif *« Chômage partiel » (date de reprise = 1er jour du mois suivant)* :

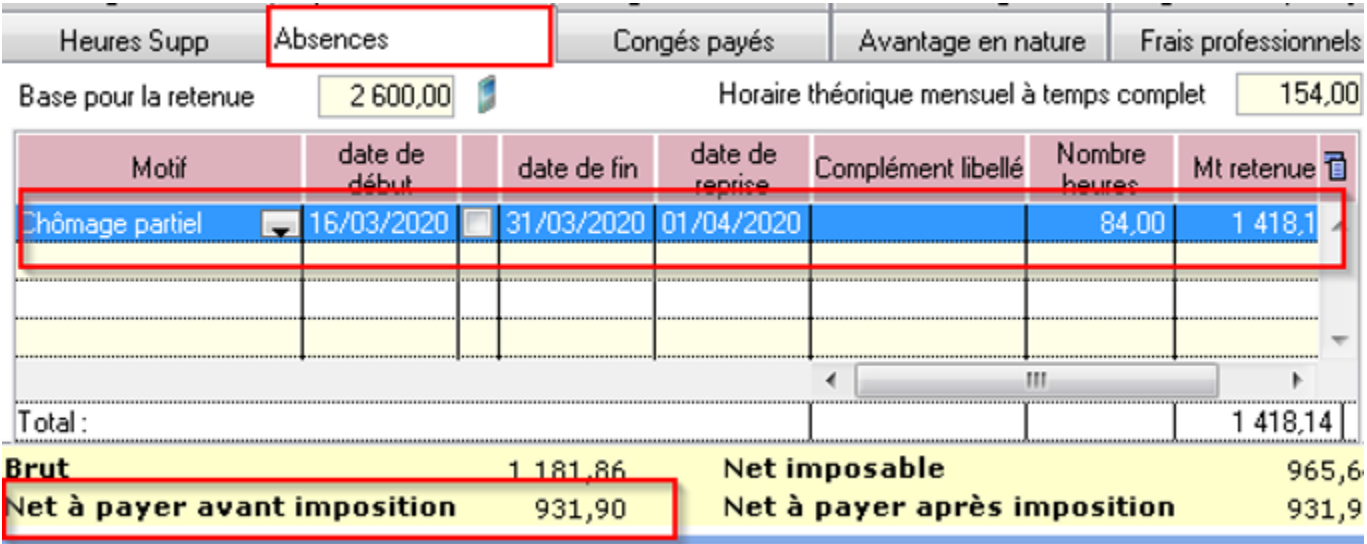

**3- Déterminer le montant de l'indemnité d'activité partielle brute** *(point n°3 de la procédure)* :

**84 x (260.00/151.67) x 70% = 1007.16**

#### **4- Cotisation CSG/CRDS** :

#### *Règle :*

*Si Salaire net HT + Somme des indemnités nettes > SMIC mensuel brut = Alors les indemnités sont assujetties à la CSG/CRDS en totalité*

**Comme 931.90 + (1007.16 x 0.9341275) > 1539.45 = Alors la CSG/CRDS est due en totalité**

–> **Saisir le salaire net des heures travaillées** dans l'onglet *« Chômage »* :

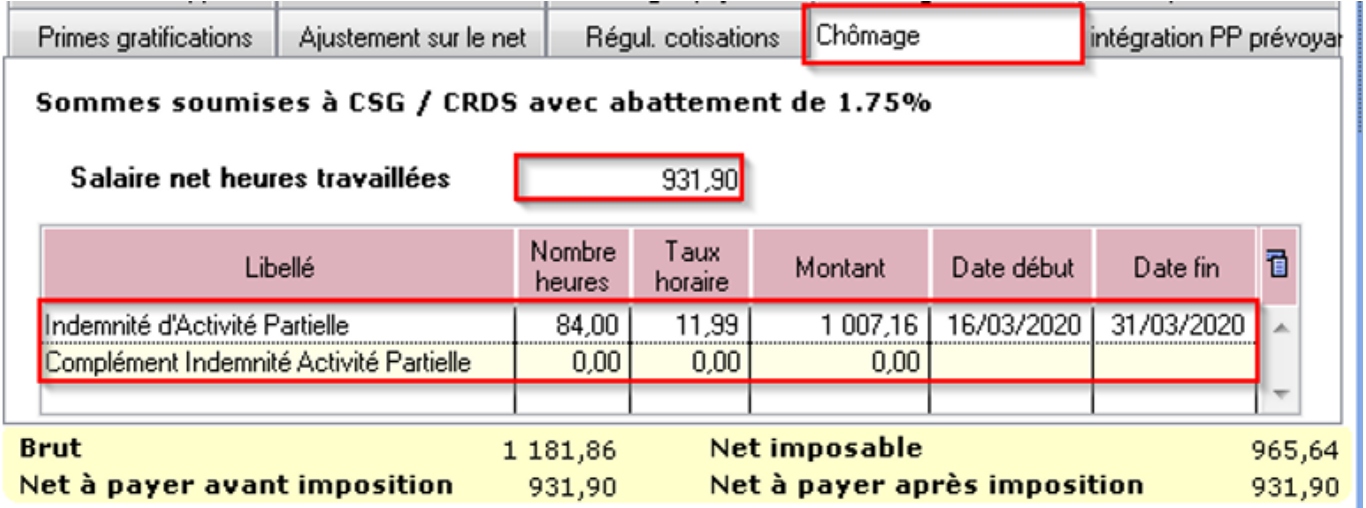

**Si l'employeur verse un complément d'indemnité d'activité partielle, il sera aussi soumis à la CSG/CRDS**.

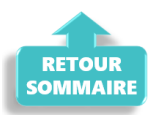

## ► **Cas n°3 – Écrêtement**

**1- Calcul du net à payer habituel avant imposition : 1632.64** *(salaire brut 2100)*

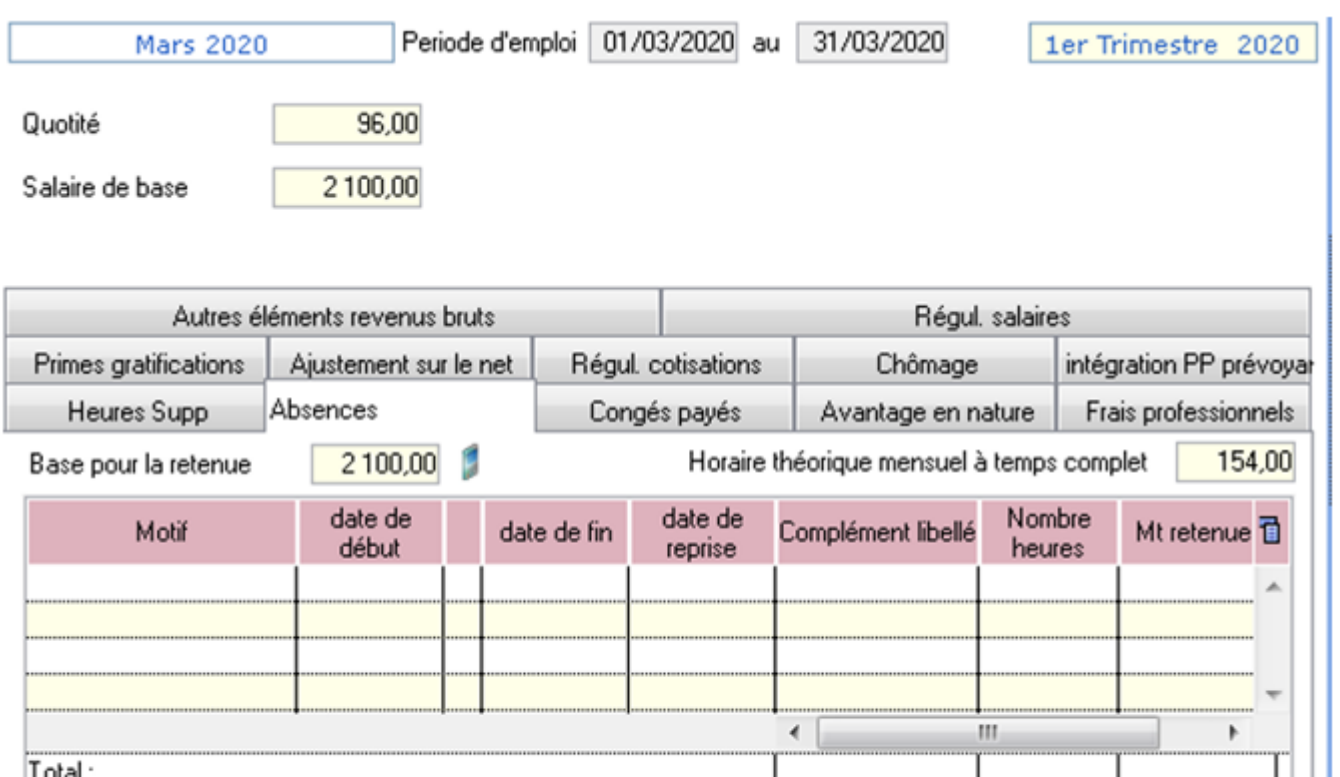

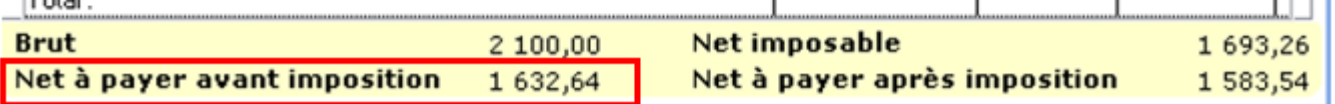

**2- Calcul de la rémunération nette versée pour les heures travaillées sur la période : 828.52** *(voir point n°2 de la procédure)*

–> **Saisir l'absence** pour motif *« Chômage partiel » (date de reprise = 1er jour du mois suivant)* :

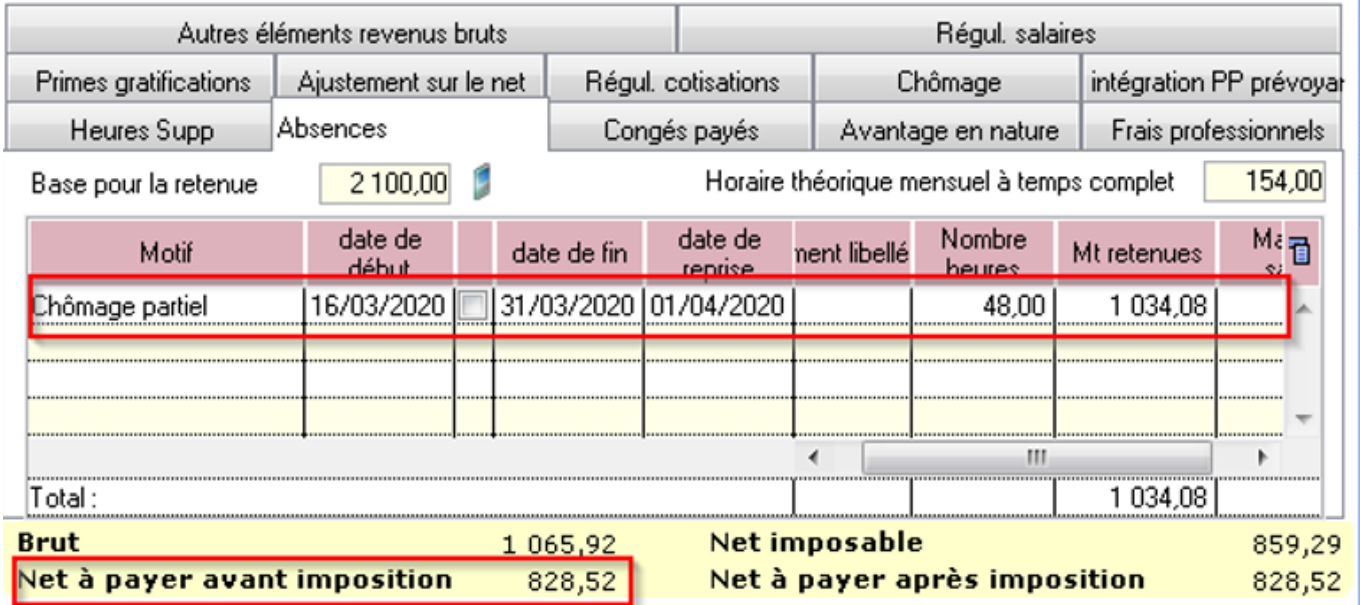

**3- Déterminer le montant de l'indemnité d'activité partielle brute** *(point n°3 de la procédure)* :

#### **4- Cotisation CSG/CRDS** :

**Rappel** : La CSG, la CRDS et la cotisation maladie due par les salariés nonrésidents fiscaux en France sont écrêtées, si ce prélèvement a pour effet de réduire le montant net de l'allocation, éventuellement cumulé avec une rémunération d'activité, sous le smic brut.

```
Règle 2 :
Si Salaire net HT + Somme des indemnités nettes < Smic mensuel brut
= Alors les indemnités sont assujetties à la CSG/CRDS avec écrêtement
```
**Comme 828.52 + (735 x 0.9341275) < 1539.45 = Alors la CSG/CRDS sera écrêtée pour que le net ne soit pas inférieur au SMIC brut**

–> **Saisir le salaire net des heures travaillées** dans l'onglet *« Chômage »* :

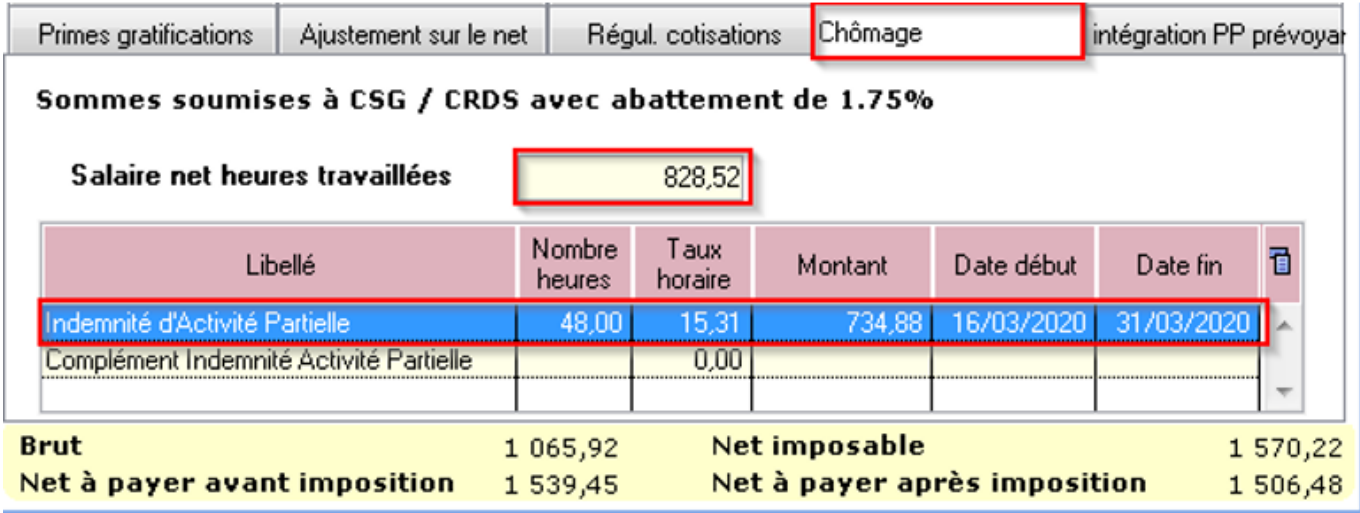

**>Bulletin obtenu** :

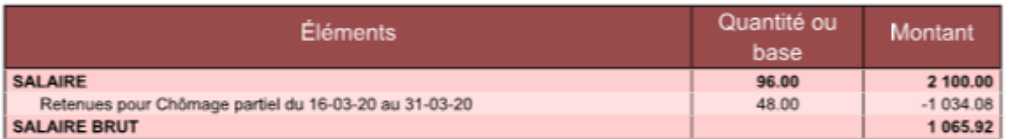

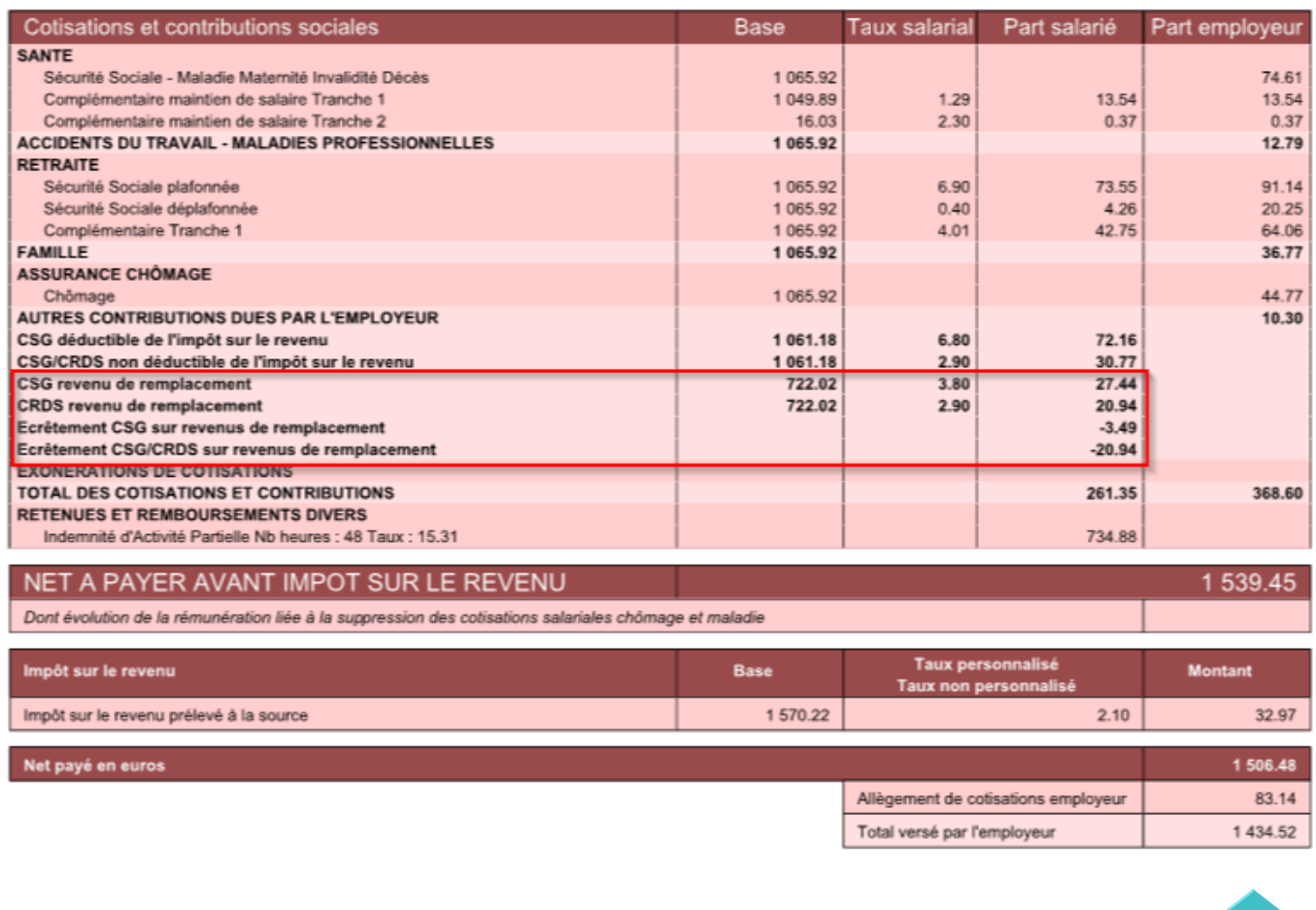

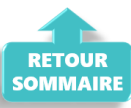

### ► **Cas n°4 – Maintien à 100 % de la rémunération :**

**Un complément à l'indemnité peut être ajouté par l'employeur pour maintenir la rémunération à 100% de son salarié.**

**Ce complément est soumis au même régime de cotisation que l'indemnité d'activité partielle.**

**–> Son montant est à saisir au niveau de la ligne** *« Complément Indemnité Activité partielle »* **:**

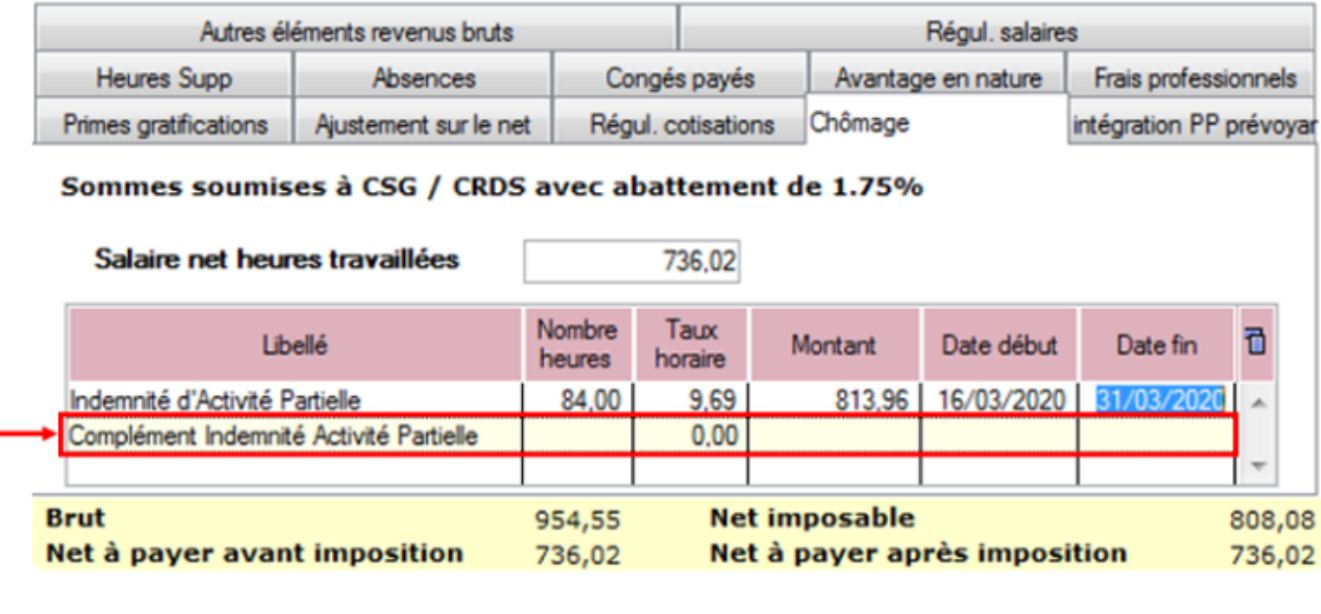

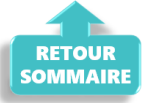

### ► **Cas n°5 – Intermittents du spectacle**

*Règle : Pour les travailleurs mentionnés aux articles L. 7121-2 et suivants, L. 7123-2 à L. 7123-4 , L. 7123-6 et L5424-20 du code du travail, le nombre d'heures non travaillées retenu pour le calcul de l'indemnité et de l'allocation d'activité partielle correspond :*

- **à 7 heures par cachet contractuellement programmé, mais non réalisé** en raison d'une annulation liée à l'épidémie de Covid-19
- dans la **limite de 7 heures par jour de travail** pour les travailleurs auxquels le **cachet n'est pas applicable**.

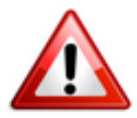

**A compter du 6 mai 2020, le décret autorise le franchissement de ce plafond journalier dans la limite de 35 heures par semaine.**

Ainsi, **les heures journalières pour les techniciens sont désormais déplafonnées**.

Si le contrat de travail initial prévoyait 10 heures par jour et que le spectacle est annulé, **l'employeur peut déclarer 10 heures par jour au lieu de 7 heures, mais toujours dans la limite de 35 heures hebdomadaires**.

### *Détail du cas : Cachet 1 jour 300 €*

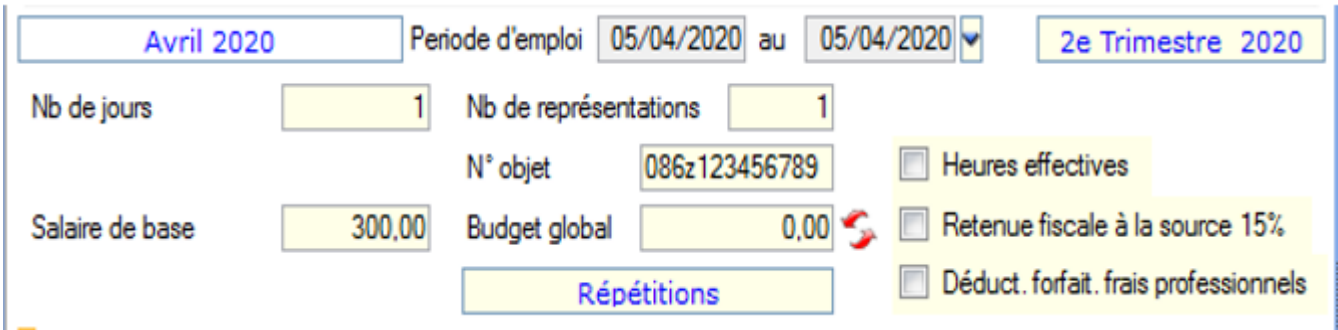

Dans l'onglet *« Absence »*, lors de l'**enregistrement de l'absence pour chômage partiel**, **indiquez le nombre de cachets dans** *« Nombre heures«* :

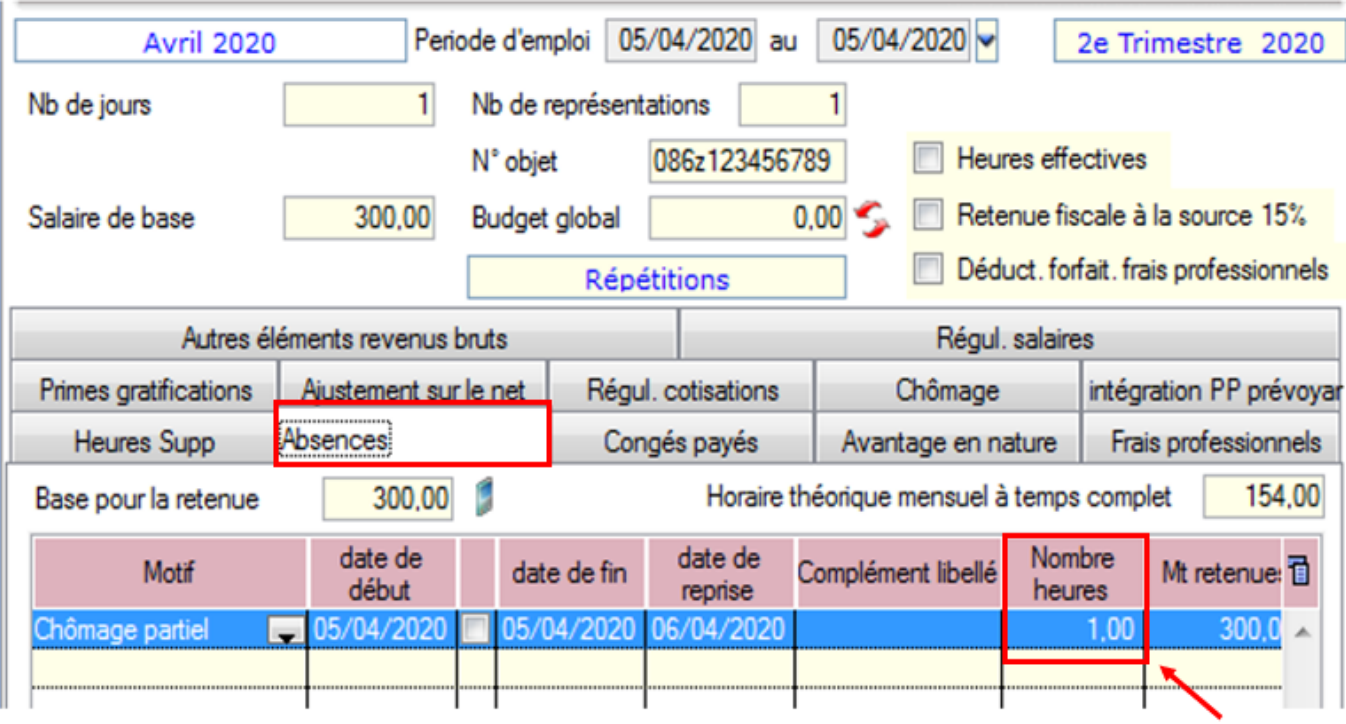

Dans l'onglet *« Chômage »*, **indiquez 7 heures pour un cachet** et **70 % du montant initial du cachet** :

**300 x 70 % = 210€ ce qui donne un taux horaire de 30€**

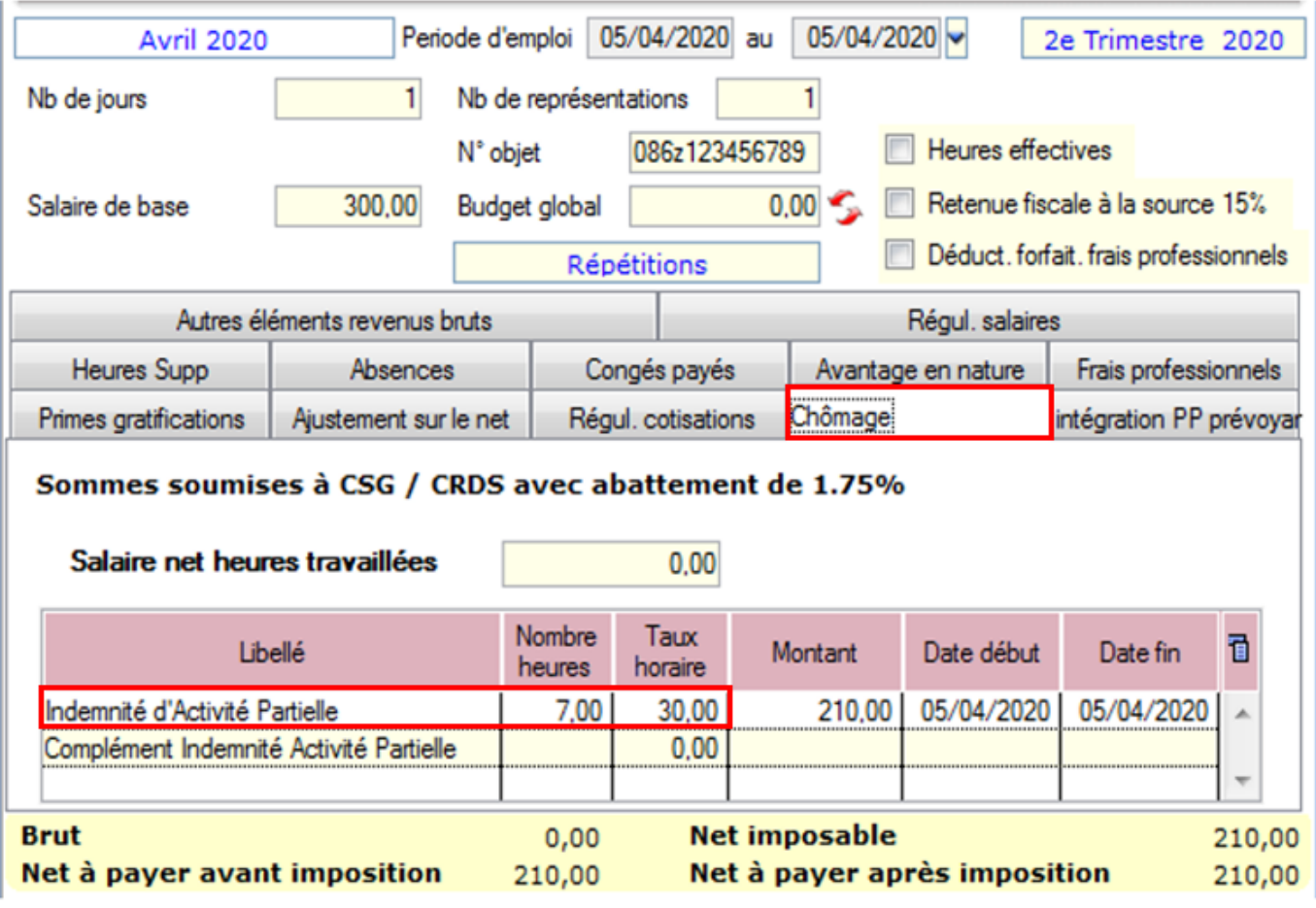

### **> Bulletin obtenu :**

*L'indemnité chômage n'est pas soumise à CSG/CRDS car < SMIC brut temps plein de 1539.45 €*

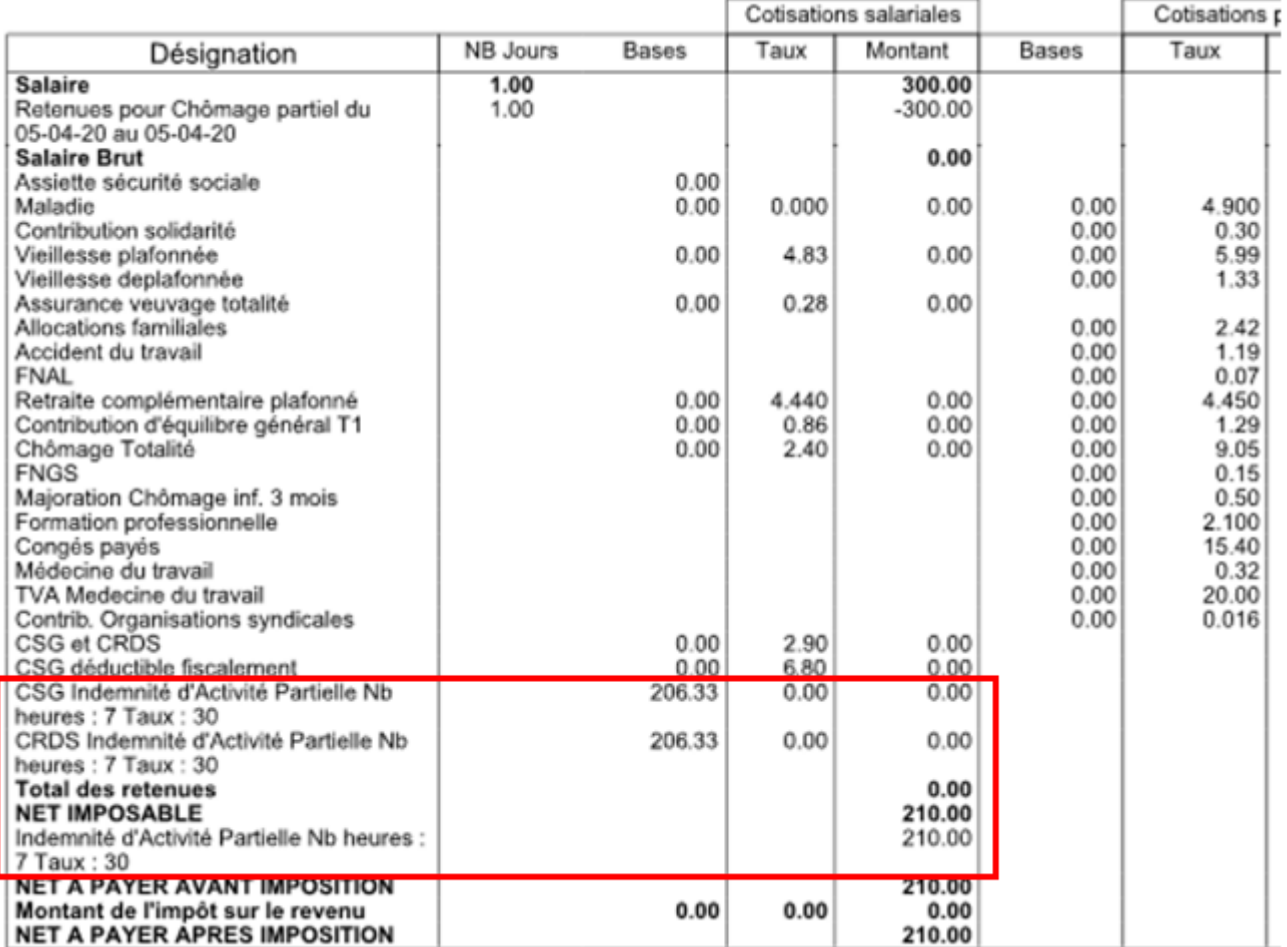

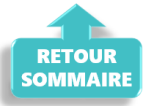

### ► **Cas n°6 – Limite de 3.15 smic pour l'exonération de cotisations sociales des indemnités d'activité partielle**

*Détail du cas :*

**Salarié temps plein** : salaire **5000 € Absence pour chômage partiel tout le mois de mai**, soit : **(21 jours x 7 = 147 h de travail) – 3 jours fériés** = **126 heures chômées Indemnités chômage 70 % =>** 5000/151.67 x 126 x 70% = **2906.82** € **Versement complément employeur** = **1500 €**

**Lors de la saisie, le message ci dessous apparaît** précisant que **la somme de l'indemnité chômage et/ou du complément employeur est supérieure à 3.15 smic** :

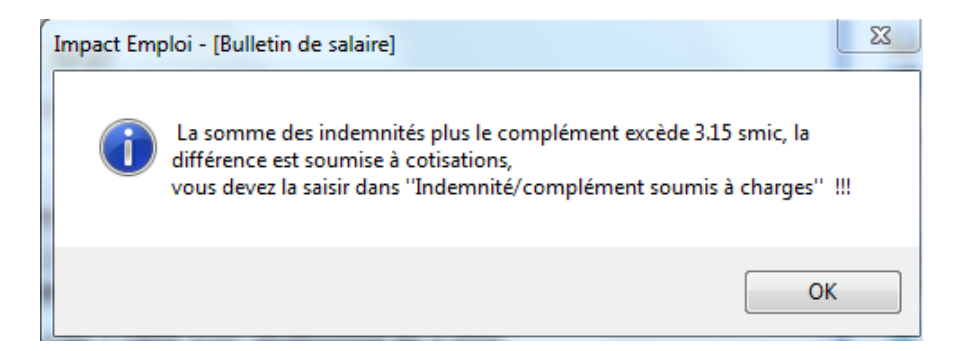

### **3.15 smic = (126 x 10.25) x 3.15%** soit **4068.23**

Selon la règle, **étant donné que 2906.82 + 1500 = 4406.82 > 4028.53**, alors **la différence, soit 378.29 € est soumise à charge dans cet exemple**.

**La partie supérieure de l'indemnité complémentaire doit donc être soumise à cotisations et par conséquent, saisie sur la ligne spécifique** *« Indemnité/complément soumis à charges »* de l'onglet *« Chômage »* :

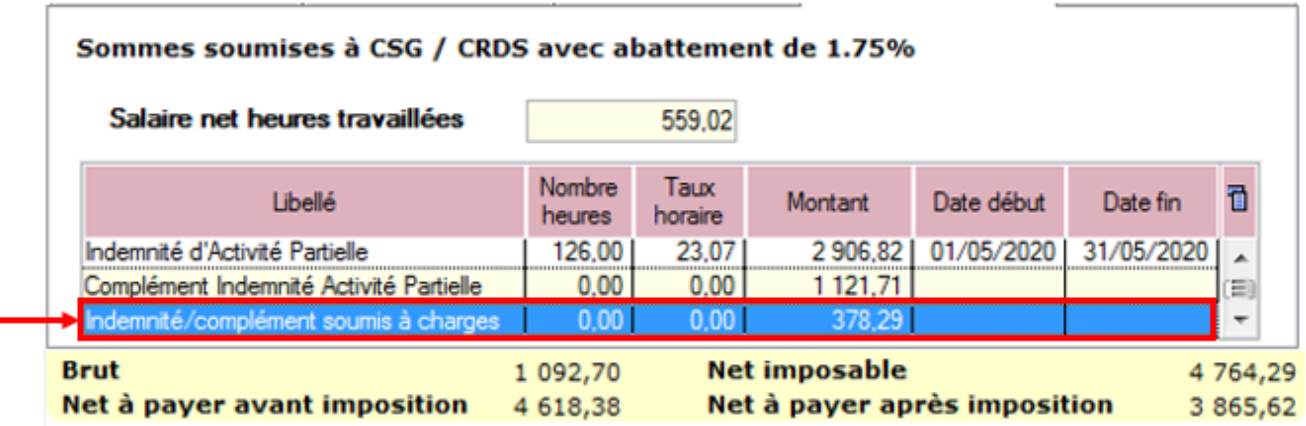

**> Bulletin obtenu :**

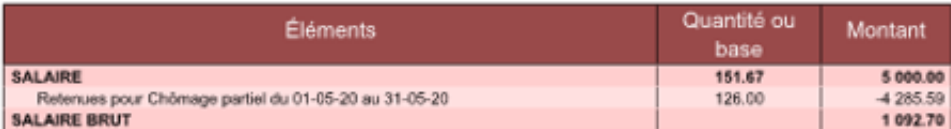

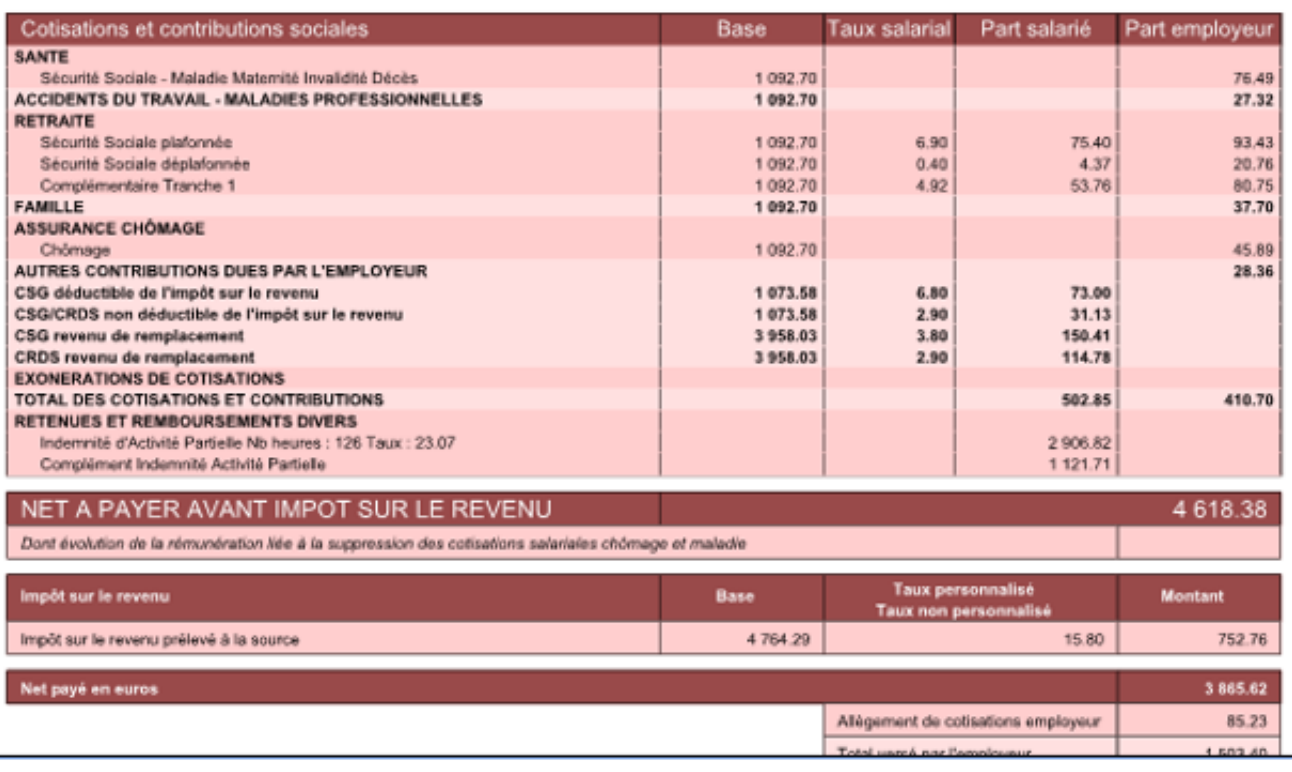

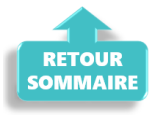

### ► **Cas n°7 – Activité partielle et réduction du temps de travail**

Afin de vous permettre de **gérer les absences d'activité partielle avec une réduction du temps de travail**, **l'onglet** *« Absences »* **propose 2 motifs d'absence** :

- Le motif *« Chômage partiel »* : à utiliser dans le cadre d'une **fermeture totale** de l'association
- Le motif *« Chômage partiel réduction du temps de travail »* : à utiliser dans le cadre d'une réduction du temps de travail du salarié compensée par du chômage partiel

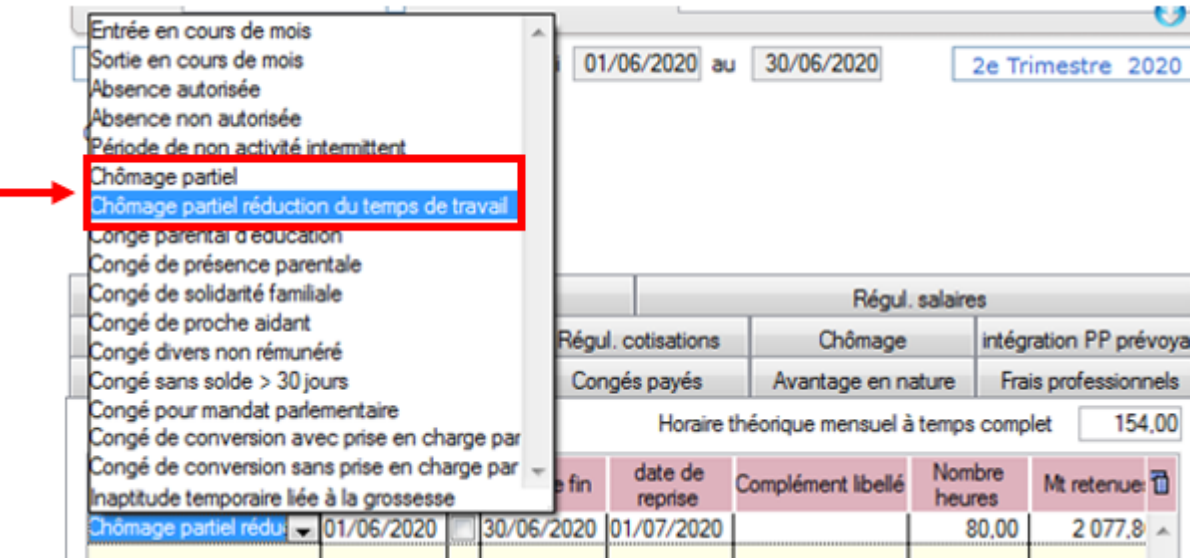

#### *Détail du cas :*

Du 1er au 30 juin 2020, un salarié est placé en « **chômage partiel** » (**sans rupture** du **contrat**) par son employeur : l'activité de l'entreprise n'est pas interrompue.

Durant ce mois, l'individu **travaille tous les jours** mais réalise **80 heures de travail** réelles **au lieu des 151.67 heures habituelles.**

### **> Calcul du plafond** :

### *Plafond x (durée contractuelle – heures de chômage partiel/ durée entreprise)*

*Ce plafond s'applique à toutes les cotisations hors cotisations prévoyance pour lesquelles les heures ou les absences de chômage partiel ne sont pas prises en compte. En cas de combinaisons avec un autre type d'absence (maladie…), le plafond sera de nouveau proratisé en fonction du nombre de jours de la période d'emploi.*

#### **> Bulletin obtenu :**

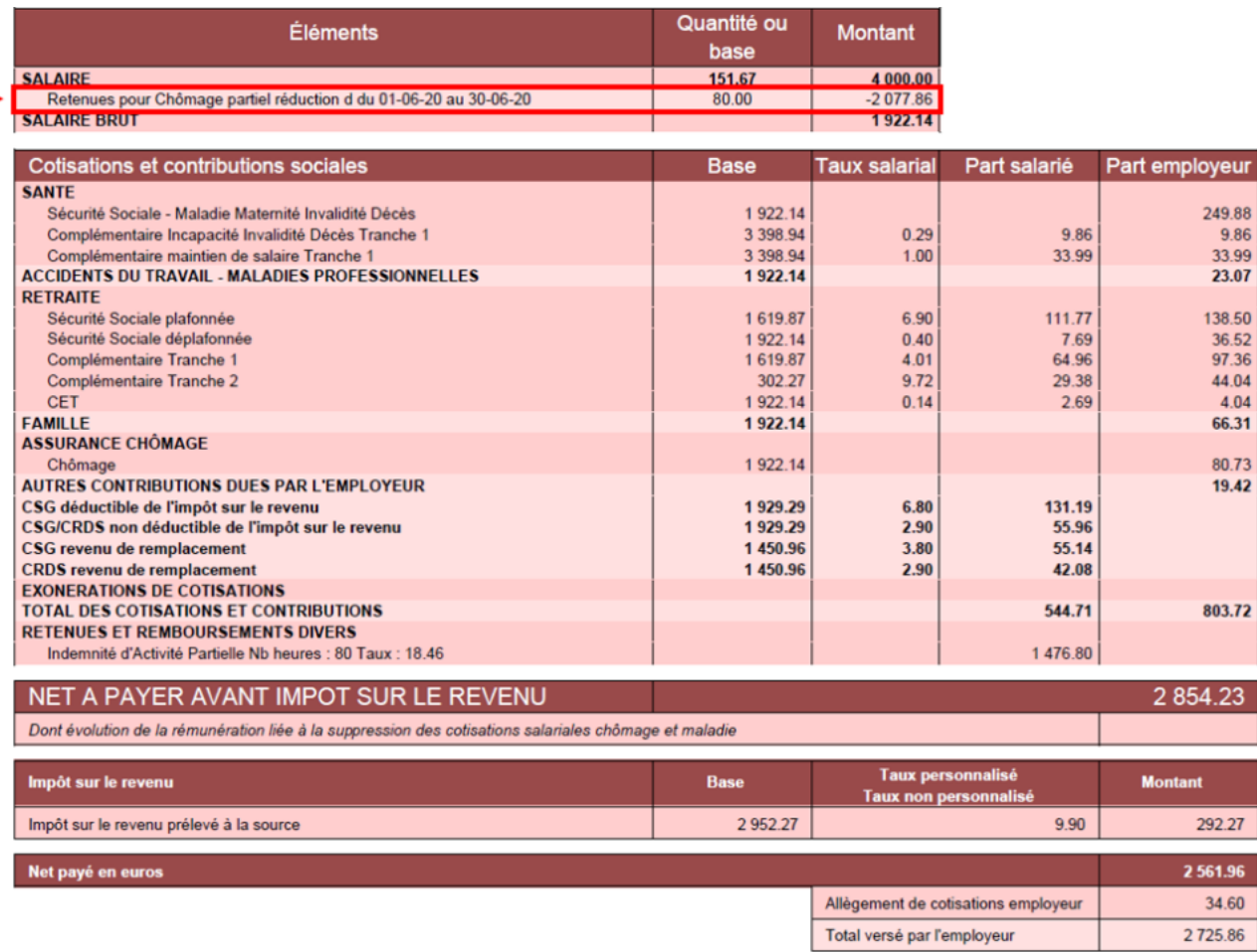

b

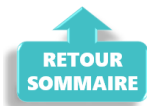

2725.86